平 成 2 6 年 9 月 2 4 日

お得意様各位 株式会社 タテムラ システムサービス課 福 生 市 牛 浜 1 0 4

System-V

財務プログラム・相続税申告書・財産評価・新法人税・消費税申告書・電子申告の送付について

拝啓 時下ますますご清栄のこととお慶び申し上げます。平素は格別のお取引を賜り誠にあり がとうございます。

以下のプログラムが完成しましたのでお届け致します。(改正保守ご加入(未納含む)及び、ご 注文ソフトのみ更新します。)

- ・財務プログラム ※消費税率8%対応プログラムご購入(財務保守加入含む)対象 195]期首自動繰越の機能改善 [37]消費税精算表 [40]課税区分集計表 [41]消費税仕入控除額計算書(95%オプションご購入対象) PDF及びCSV搬出の機能追加 \*テンプレートのインストールあり
- ・相続税申告書、財産評価プログラム 平成26年改正対応
- ・新法人税申告書プログラム 新プログラムの[200]新WP版法人税申告書 (※オプションプログラム)完成
- ・消費税申告書プログラム 付表2-2の機能追加
- ・電子申告システム 国税:e-Tax 平成26年9月22日更新に対応 地方税:eLTAX 平成26年9月16日更新に対応 \*電子申告環境設定及び、e-Taxの更新作業あり

詳しくは、同封の資料を参照の上、更新作業を行っていただきますようお願い申し上げます。 今後とも倍旧のお引き立ての程、宜しくお願い申し上げます。 敬具

送付資料目次

※改正保守のご加入(未納含む)及びご注文にもとづき、以下の内容を同封しております。 送付プログラム

・System-V用 財務プログラム・CSVテンプレート・平成26年相続税申告書 CD-R 1枚 財産評価・新法人税申告書・消費税申告書・電子申告 更新 電子申告環境設定・取扱説明書PDF

※サーバーが複数台ある場合でも共通で使用できます。

#### 取扱説明書

・CD-R内にPDFファイルとして入っています。

### 案内資料

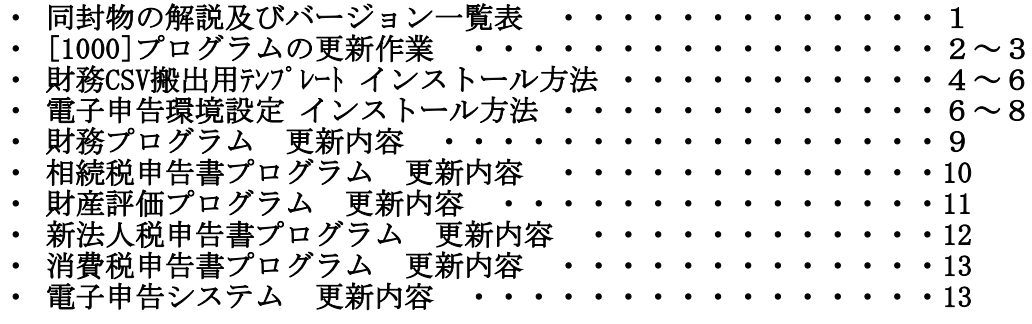

送付内容のお問い合わせ先

送付内容に関するお問い合わせにつきましては、サービス課までご連絡下さいますよう お願いします。 尚、保守にご加入のお客様はフリーダイヤルをご利用下さい。 TEL  $042-553-5311$  (AM10:00~12:00 PM1:00~3:30) FAX 042-553-9901

同封物の解説 (System-V) 14.09

保守契約及びご注文に合わせて、以下のCD-Rを同封しております。

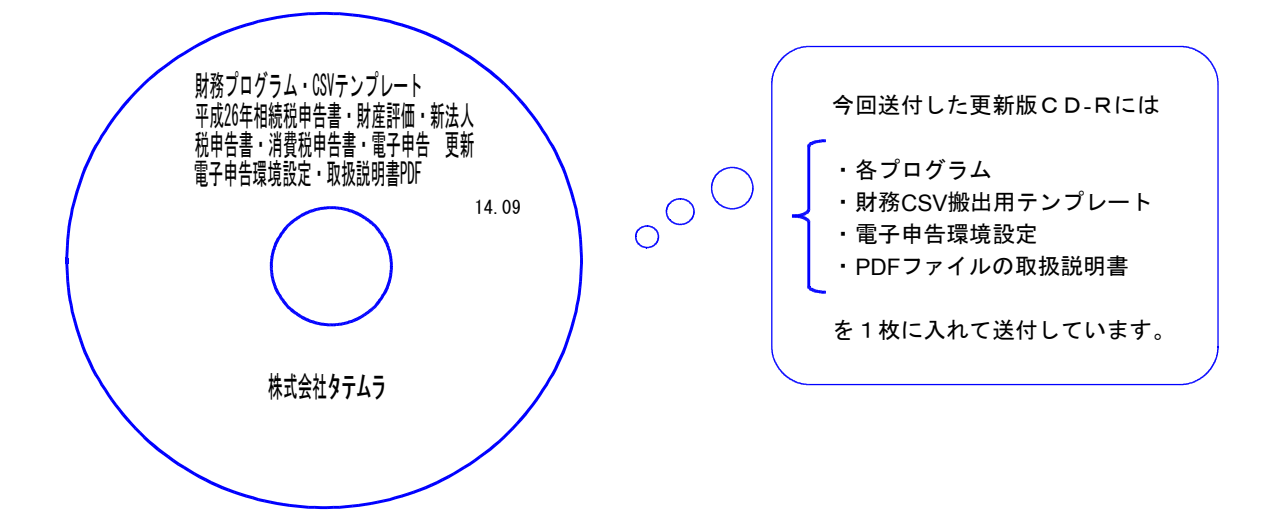

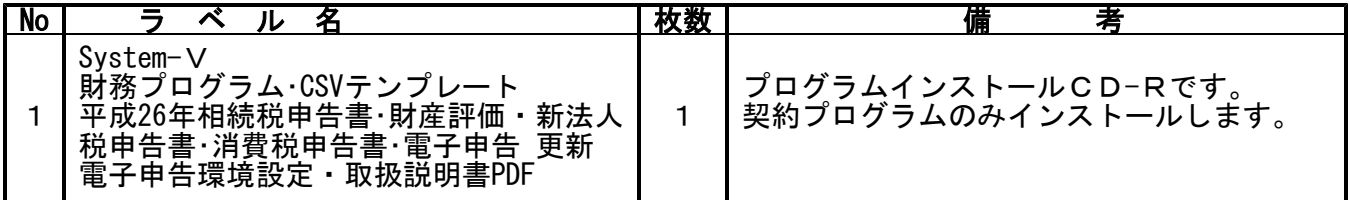

# ●バージョンNo.一覧

下記のプログラムは F6 (登録&入力)、F7 (帳票出力)、F9 (申告·個人·分析)の1·2頁目、 F10(データ変換)の1頁目に表示します。

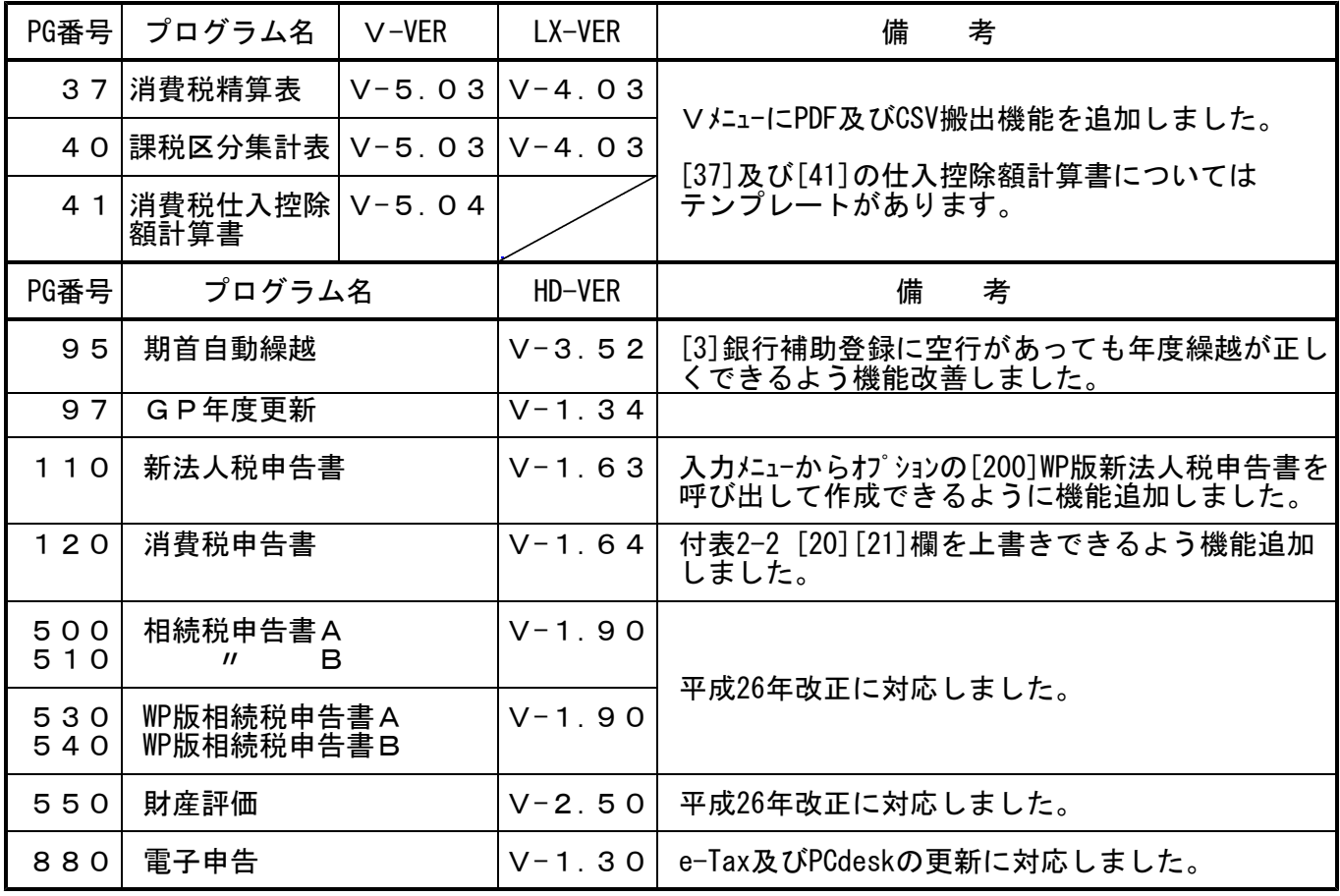

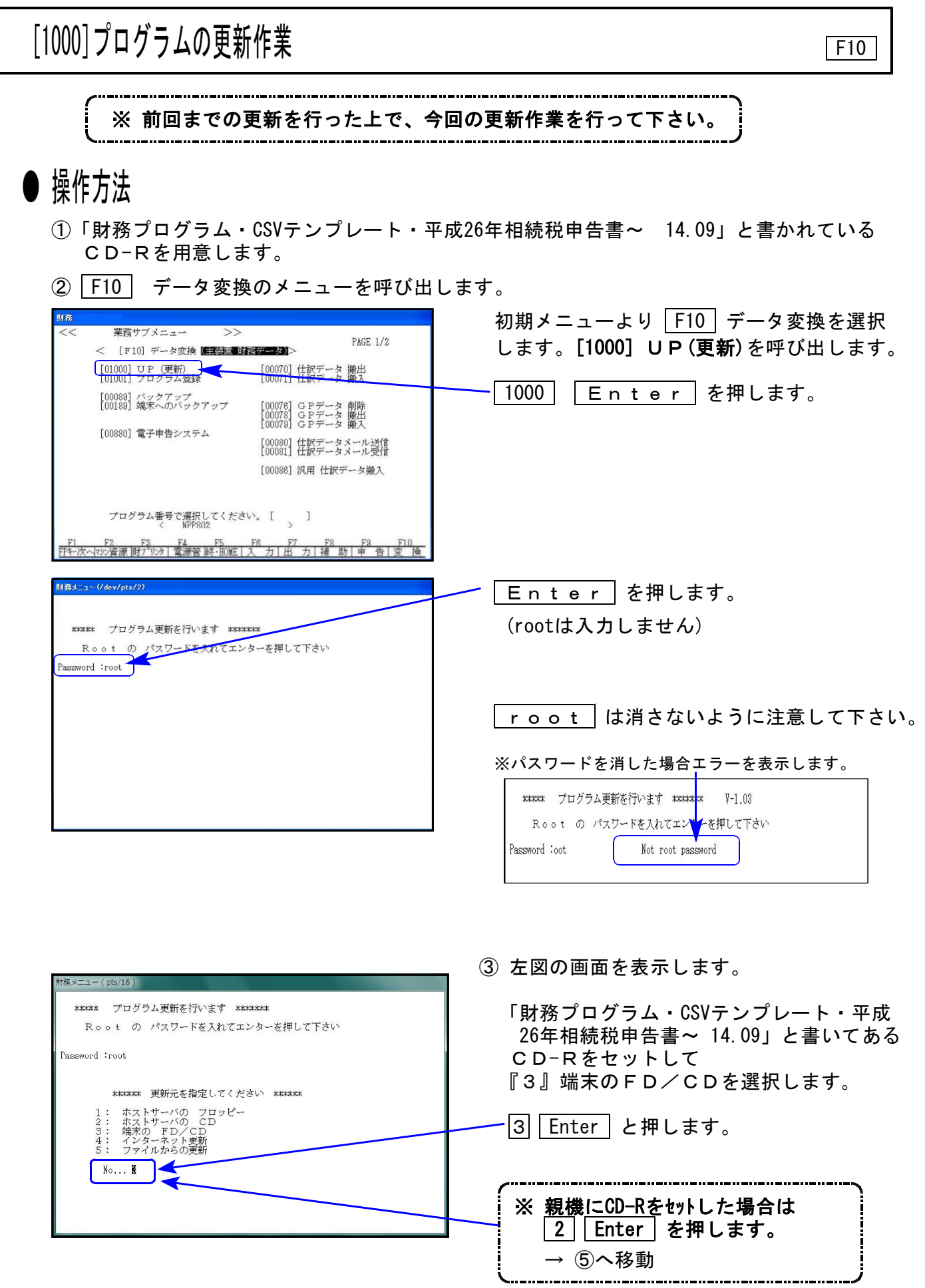

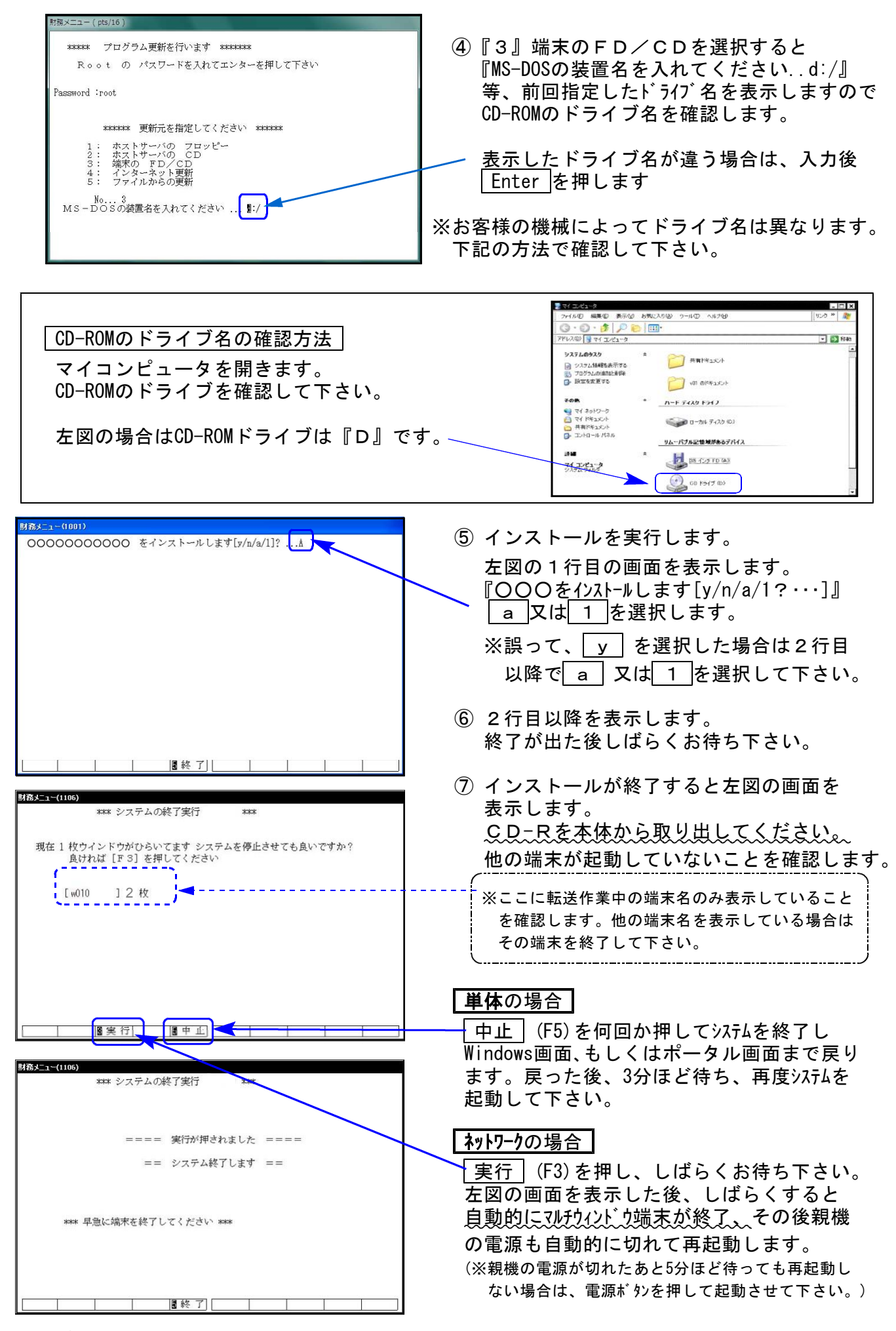

※親機を複数台持っている場合は、本CD-Rにて更新作業を同様に行って下さい。

# 《Windows 8/7/Vista/XP》 財務CSV搬出用テンプレート/電子申告 環境設定 インストール方法 14.09

転送前の確認事項

●インストールを行う際は、全てのプログラムを終了して下さい。(マルチウィンドウ端末 も閉じて下さい。)

インストールは下記に沿って各端末機で行って下さい。

- 1. 今回送付した「財務プログラム・CSVテンプレート~ 14.09」と書いてあるCD-Rを用意 して、端末機にセットします。
- 2. コンピュータ(XPはマイコンピュータ)をダブルクリック→CD-ROMドライブをダブルクリッ クします。CD-Rの内容を表示しますので『InstTam.exe』を右クリックし、手順3へ。 (XPの場合は、『InstTam.exe』をダブルクリックして手順5へ)

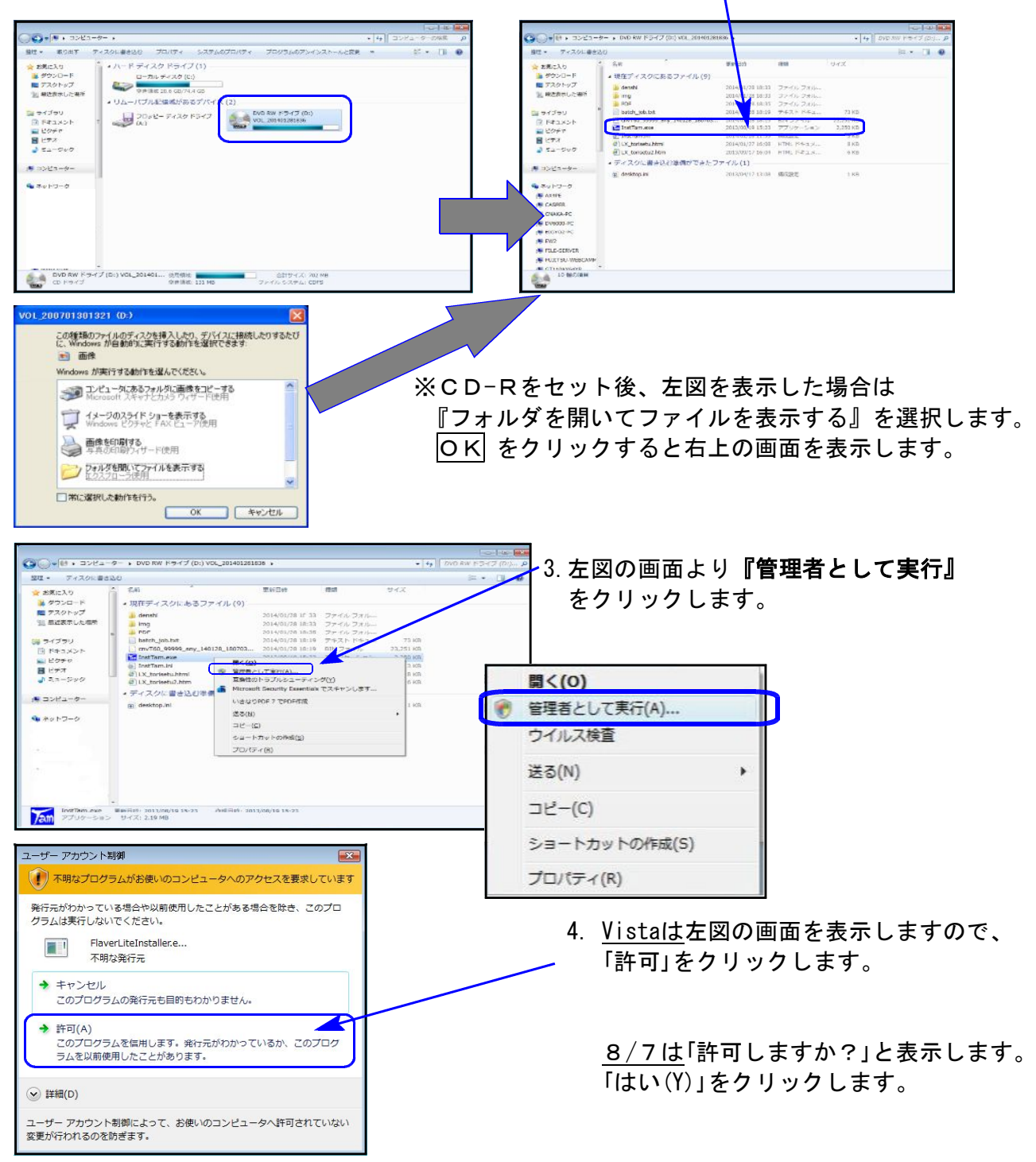

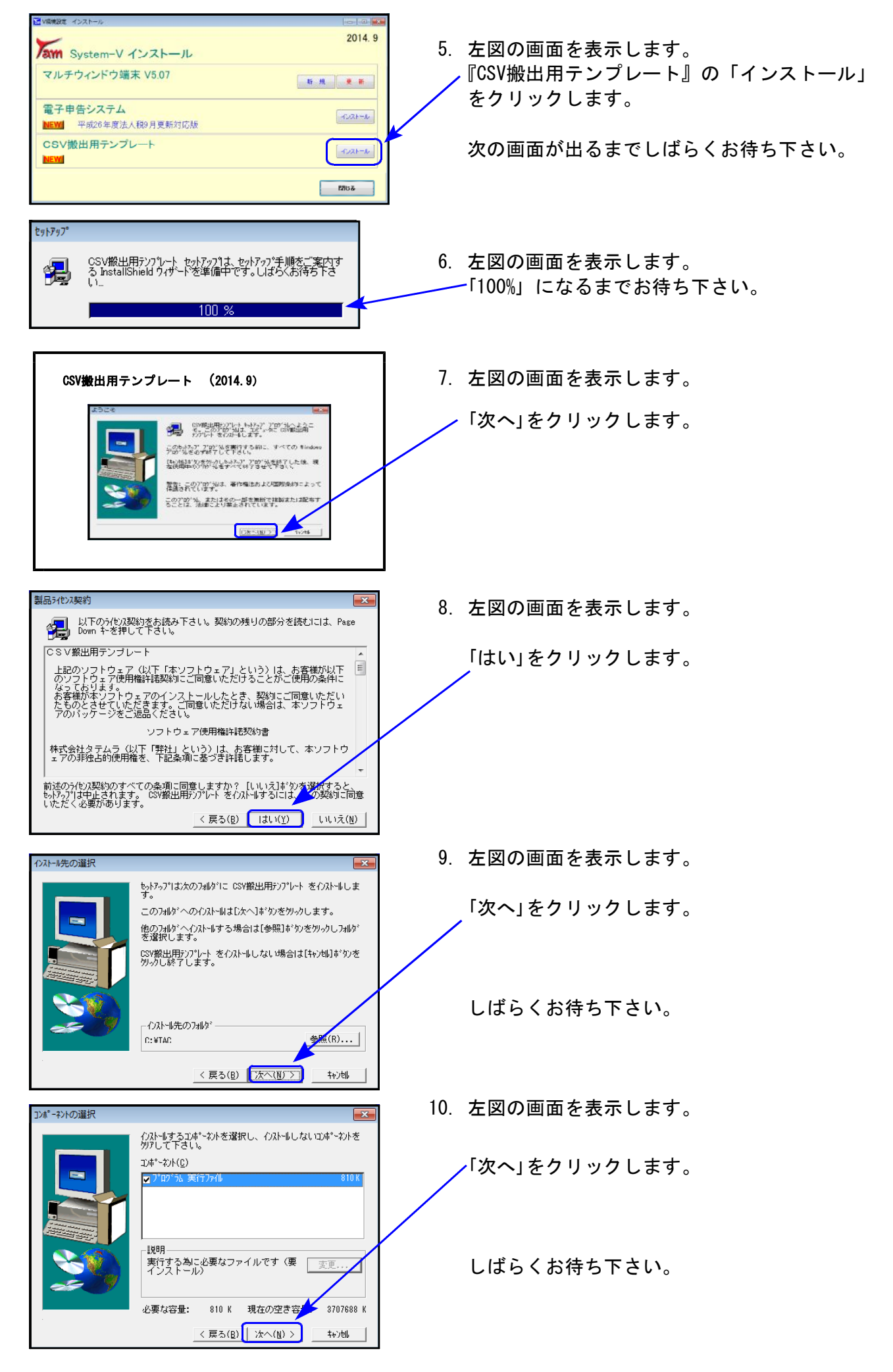

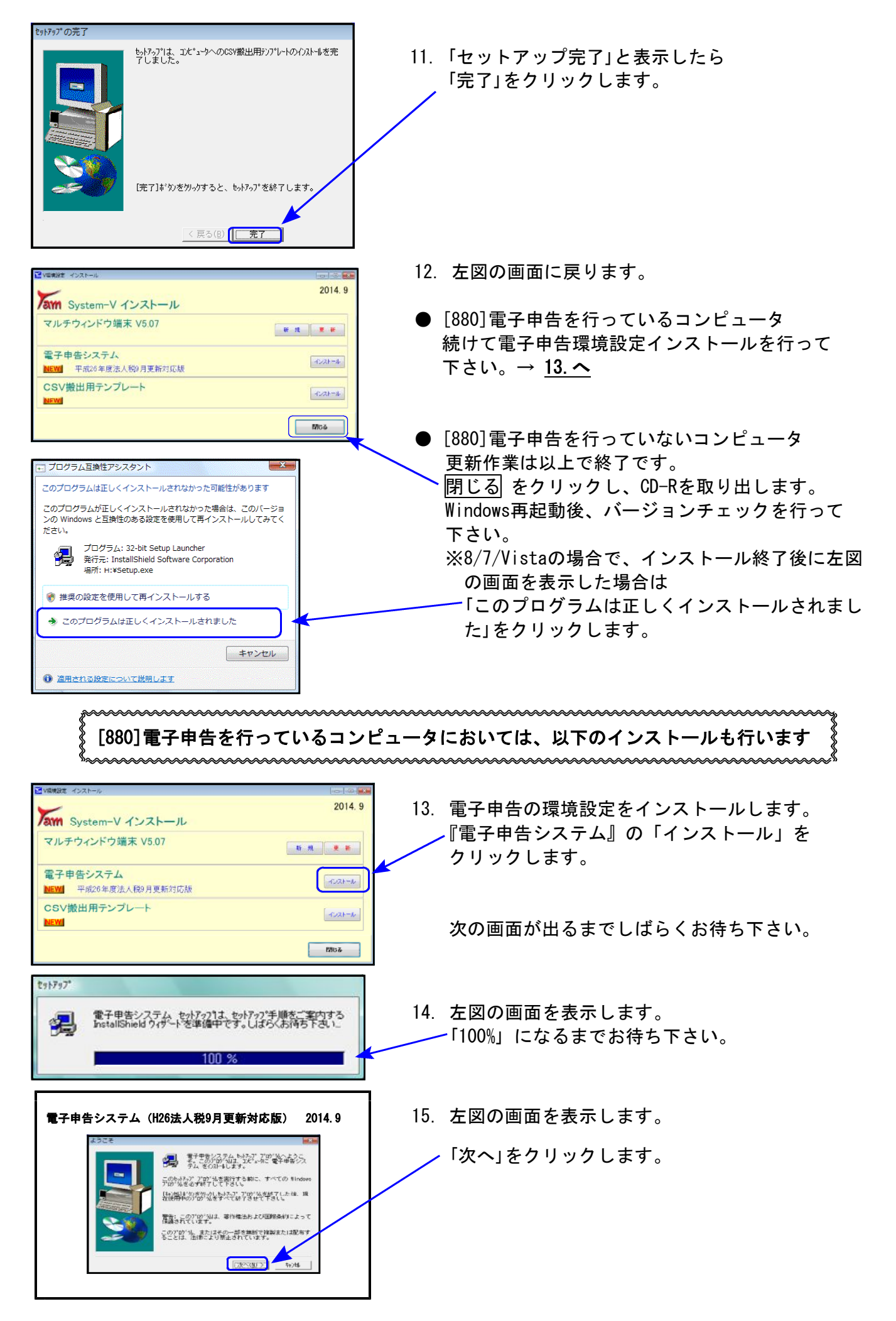

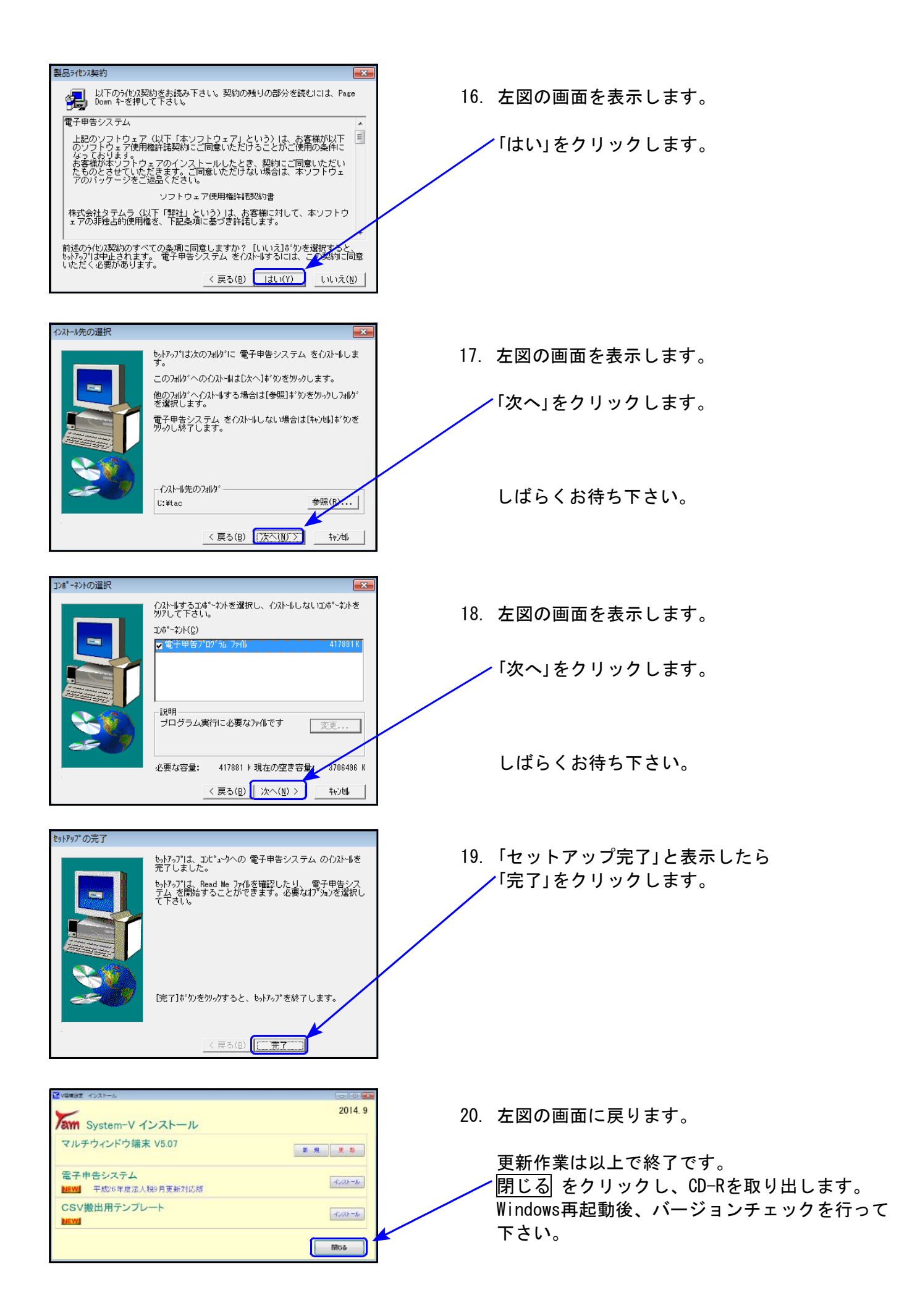

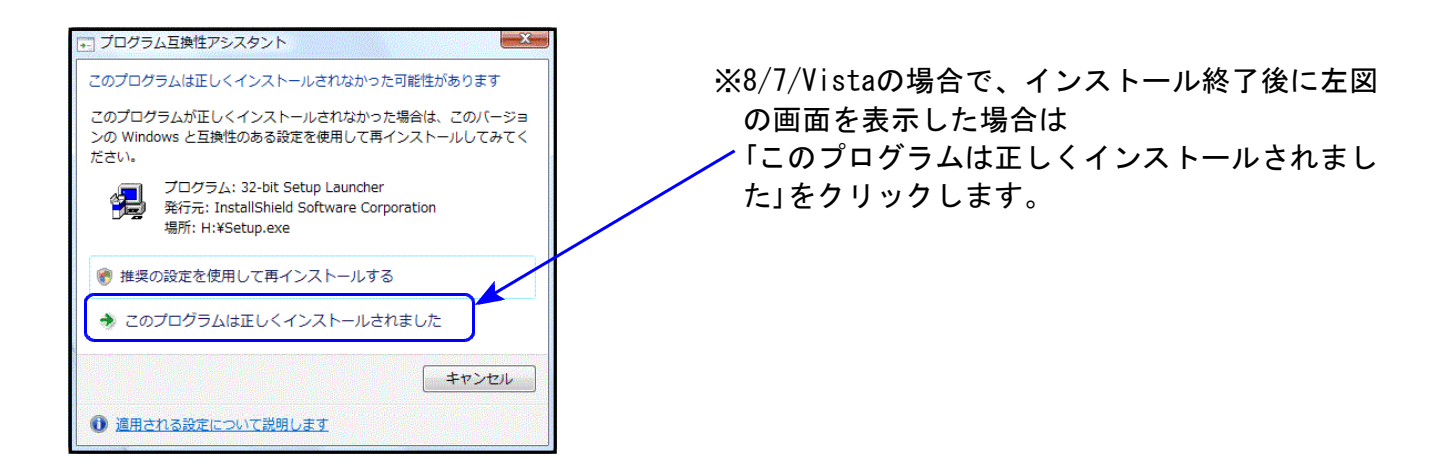

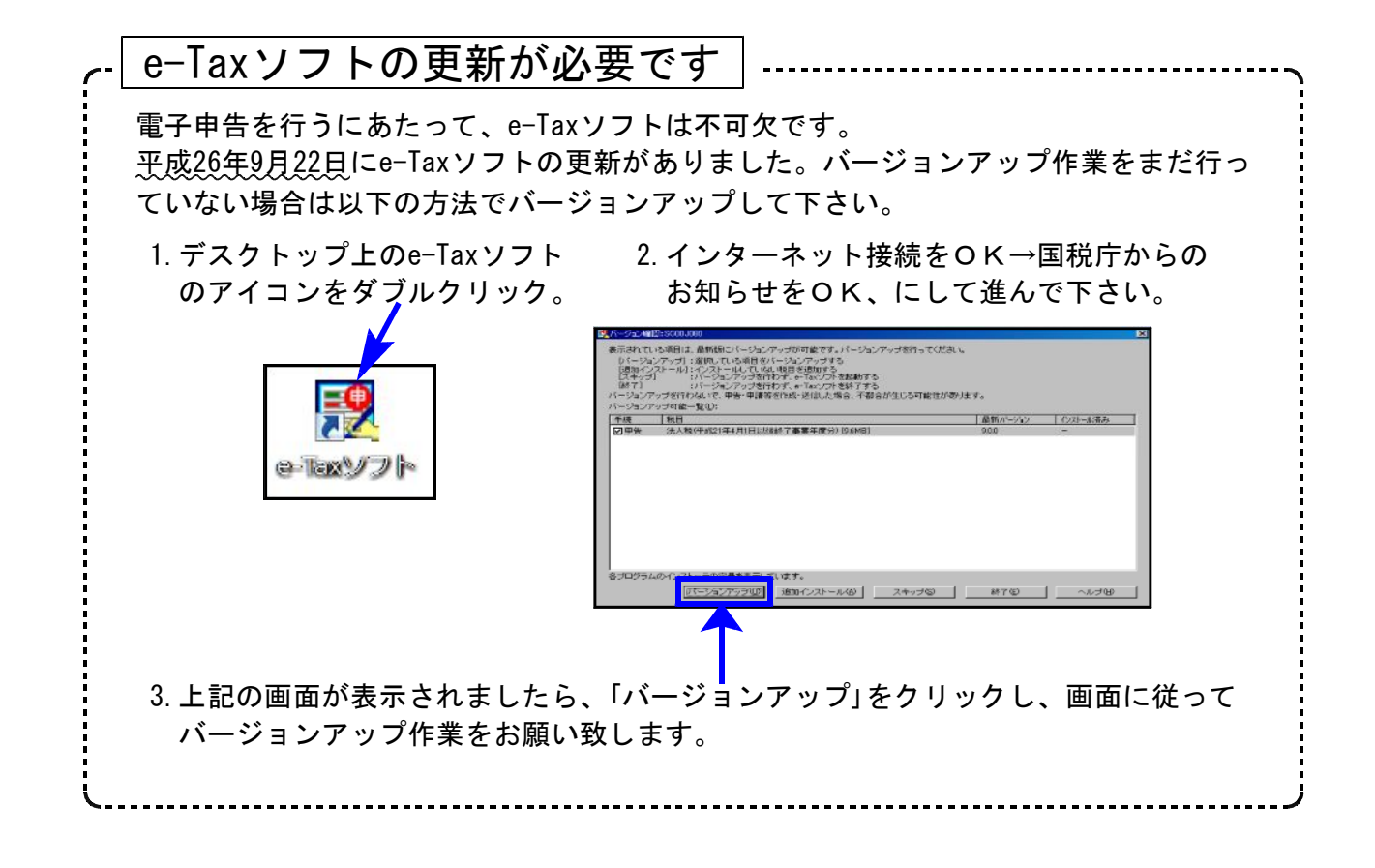

# 財務プログラム 更新内容 -System-Vシリーズのみ更新ー 14.9

財務プログラムにおいては、以下について更新を行いました。

[95]期首自動繰越・[37]消費税精算表・[40]課税区分集計表・[41]消費税仕入控除額計算書

### [95]期首自動繰越

[3]補助登録の銀行登録内に空行がある場合でも、年度繰越ができるように機能改善致しました。

 $[37]$ 消費税精算表 |  $[40]$ 課税区分集計表 |  $[41]$ 消費税仕入控除額計算書

PDF及びCSV搬出ができるよう機能追加致しました。 [37][41]のCSV搬出においてはテンプレートもご用意いたしました。

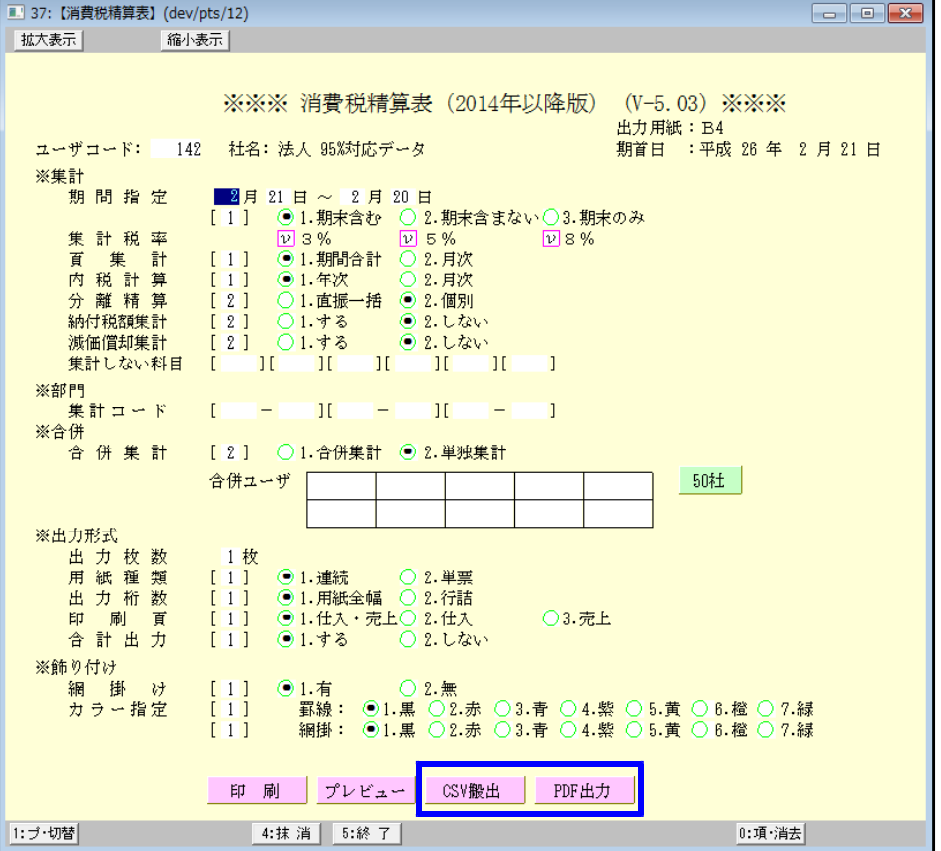

# 相続税申告書プログラム 更新内容 14.09

### 以下の申告書の様式変更に対応しました。

第1表、第1表(続)、第3表、第8表、第14表、第15表、第15表(続)、修正第1表、修正第1表(続)

### ● 第1表、第1表(続)、修正第1表、修正第1表(続)

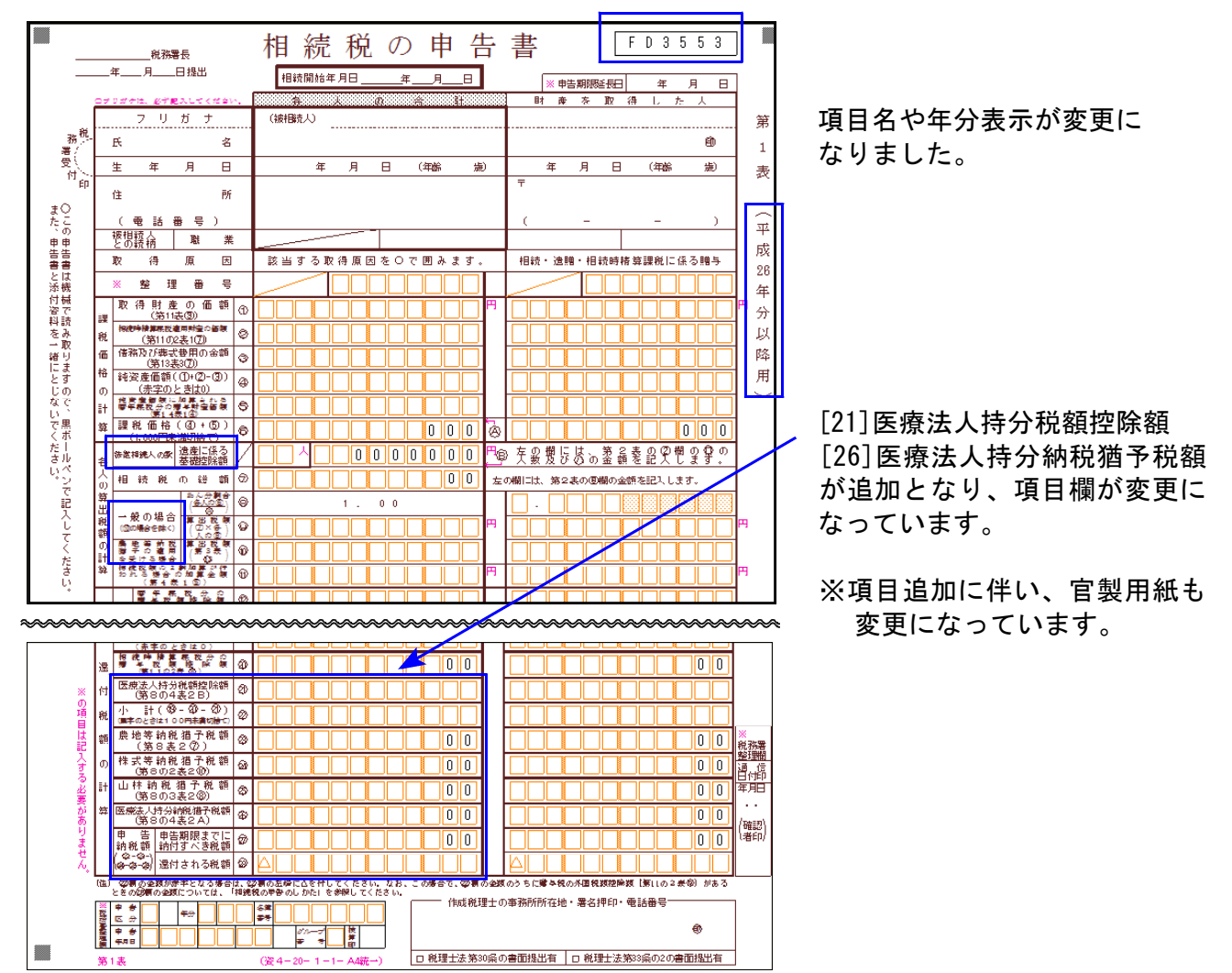

### ● 第14表

平成25年様式では4つの項目からの選択でしたが、(1)~(3)の3つに変更となりました。

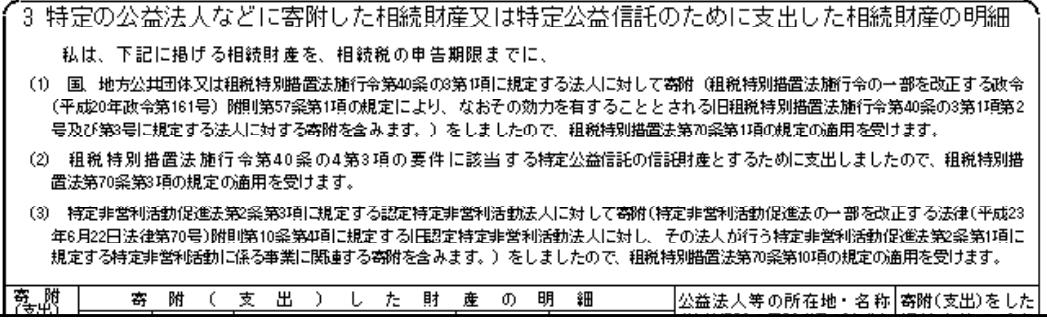

● 第3表、第8表、第15表、第15表(続)

表示文字の変更がありました。

#### 『取引相場のない株式の評価明細書』の改正に対応しました。

\* 課税時期が平成26年4月1日以降の場合は、平成26年度プログラム

- \* 〃 平成26年3月31日以前の場合は、平成25年度プログラム を使用して下さい。
- 第5表[8]、第8表[8][21] 評価差額に対する法人税額等相当額を計算する率が、42%から40%に変更となりました。
- 第1表の1~第8表 右枠外の「平成二十六年〇月〇日以降用」の印刷について 個人情報登録内の『計算基準日(課税時期)』により、「平成二十六年四月一日以降用」と 「平成二十六年十月一日以降用」の印刷を切り替えます。

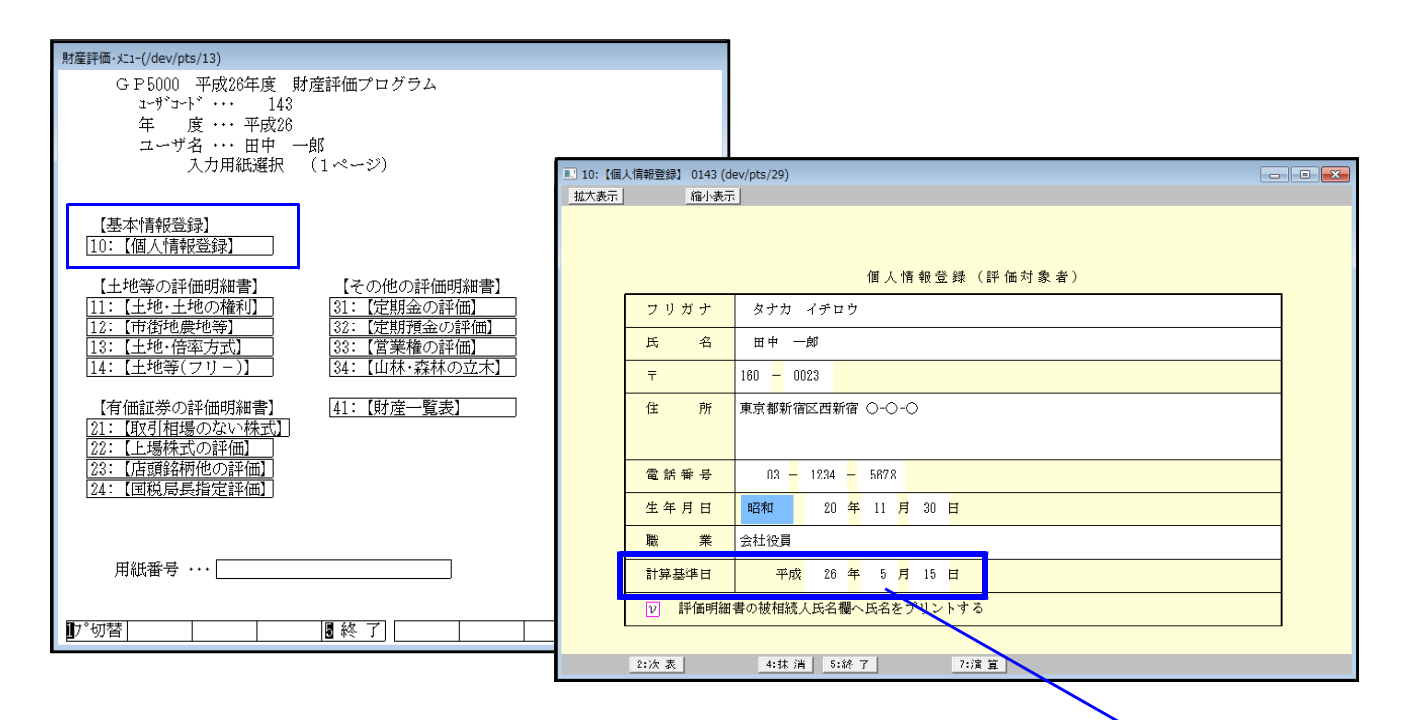

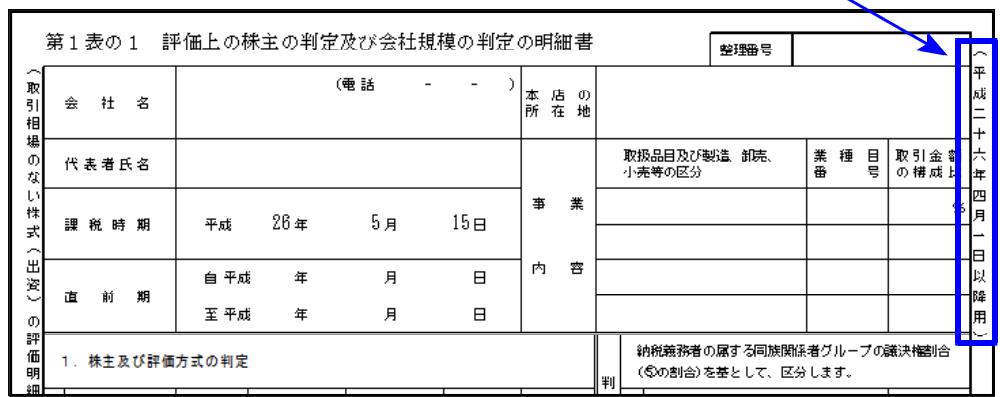

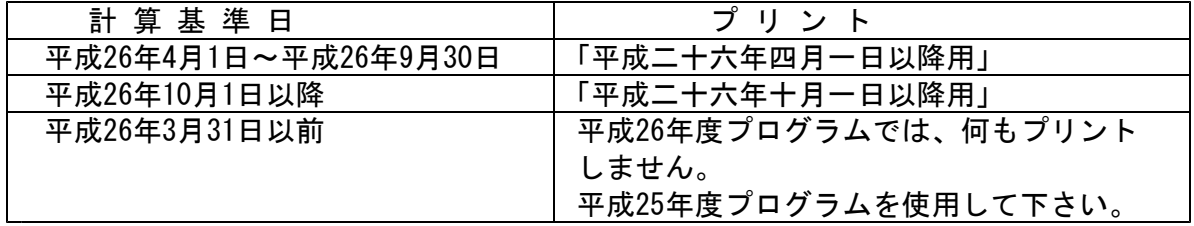

# 新法人税申告書プログラム 更新内容 14.09

● 納付税額一覧表の『翌期予定納付消費税額』において、消費税率8%に対応しました。

● 適用額明細書内に「転記対応表」ボタンを追加しました。

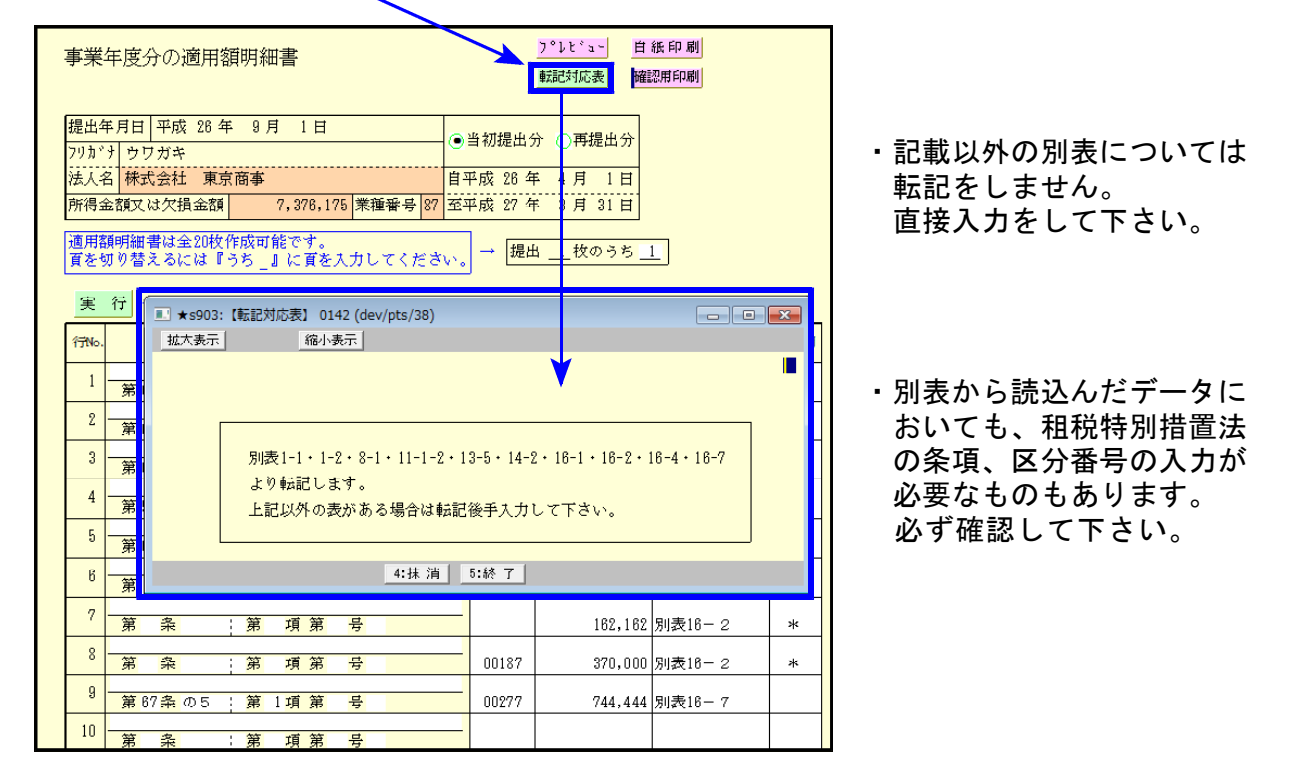

## ※ 新規オプションプログラム ※

今回、新規にオプションプログラムをご購入のコンピュータにおいては、入力メニューに [200]新WP版法人税(別表6他)を表示します。

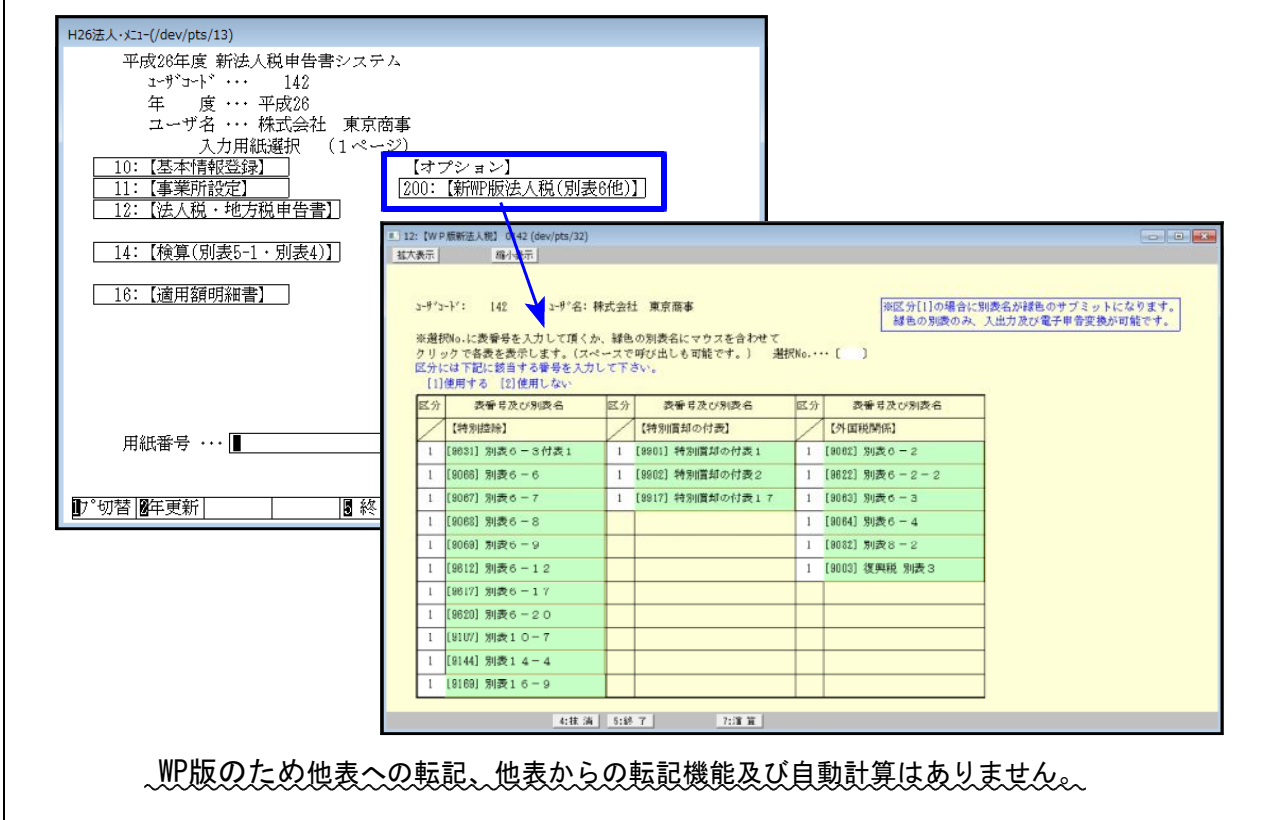

# 消費税申告書プログラム 更新内容 14.09

付表2-2 [20][21]欄を上書きできるよう、機能追加しました。

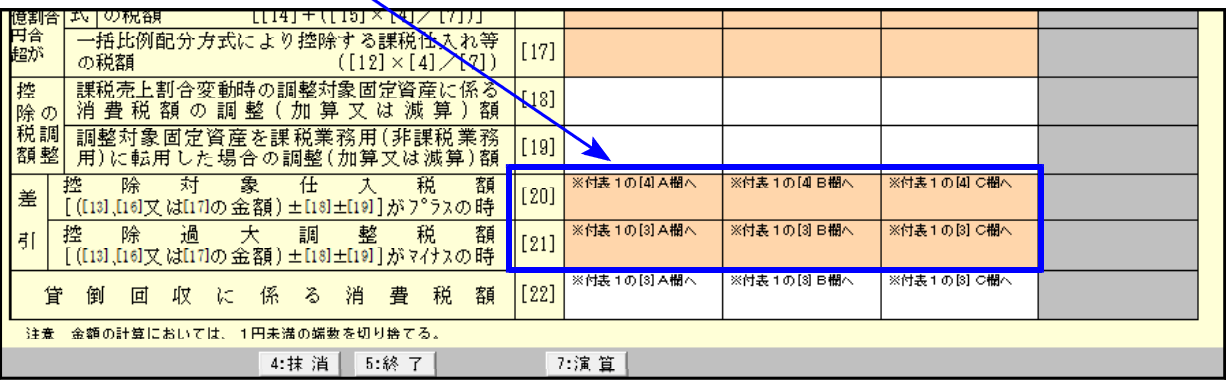

- 電子申告システム 更新内容 14.09 からの 14.09 からの 14.09 かんかん 14.09

e-Tax更新(平成26年9月22日)及びeLTAX更新(平成26年9月16日)に伴い、弊社電子申告システム も対応致しました。

前回未対応だった別表3-2、別表3-3、別表11-2、別表13-2、別表13-5の電子申告も対応となり ました。

#### 【 別表16-1、16-2、16-4、16-6の電子申告変換について 】

今回、[110]のWP版(261~266)データからの電子申告変換もできるようになりました。 通常版・WP版で、区分が「1」になっているほうのデータを変換します。

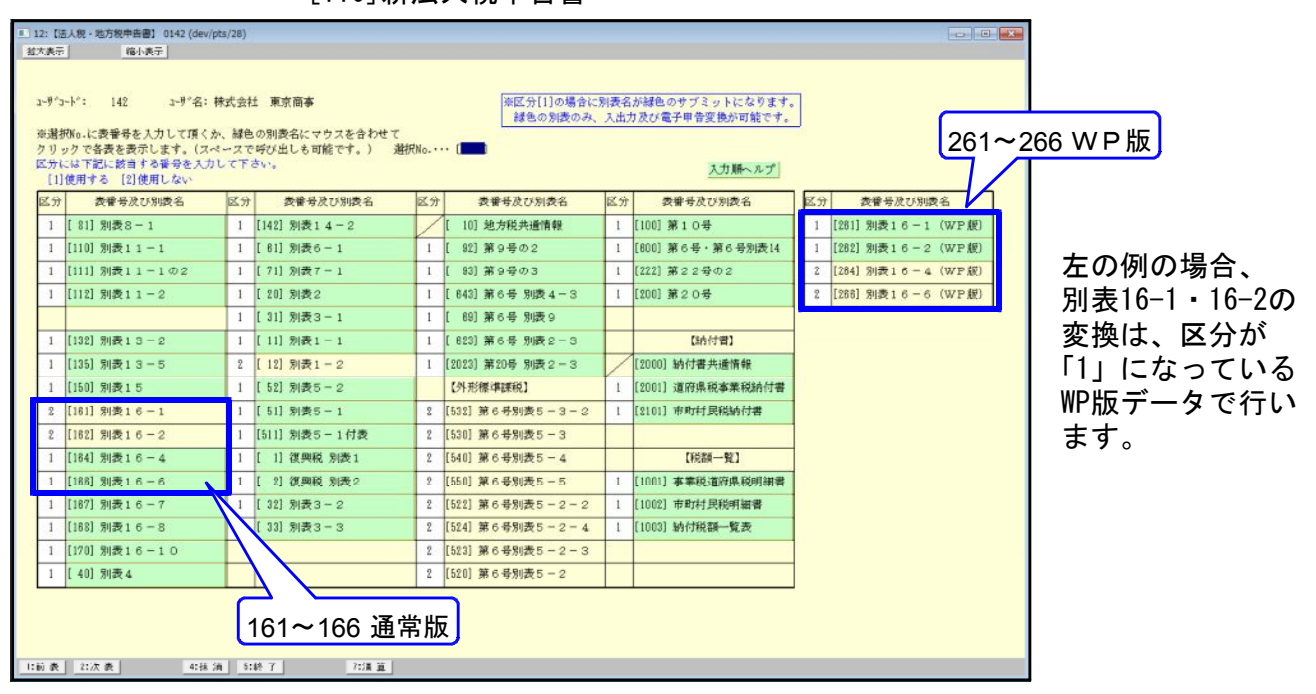

[110]新法人税申告書

※オプションプログラム[200]新WP版法人税の別表変換対応は、平成26年10月以降の予定です。